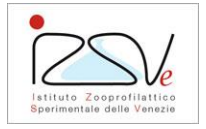

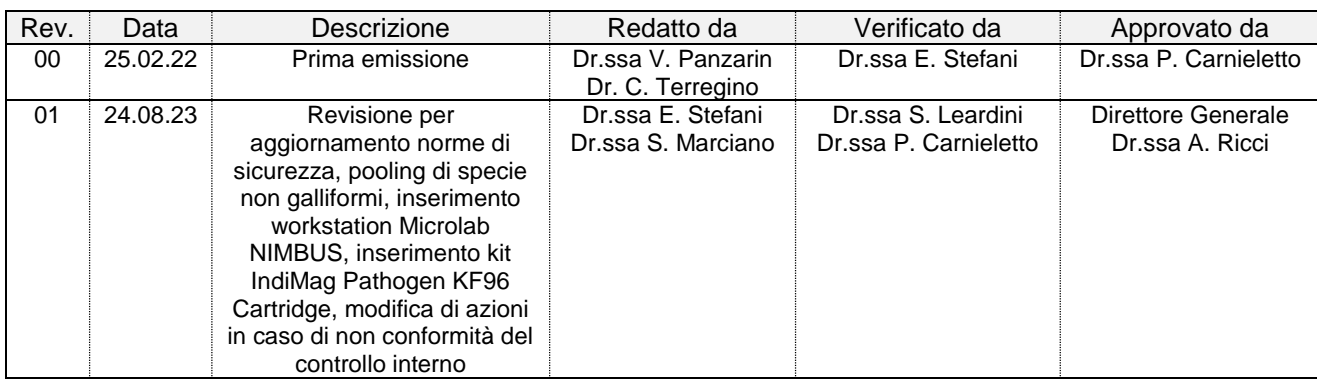

## **1. Scopo e campo di applicazione**

Questo documento descrive la procedura per la preparazione del campione e per l'estrazione degli acidi nucleici con sistemi manuali ed automatici, per la successiva rilevazione del virus dell'influenza aviaria (AIV) e del paramyxovirus aviario di tipo 1 (APMV-1) mediante metodi molecolari.

La procedura può essere applicata a isolati virali, omogenato di organi/tessuti, feci e stemperato di tamponi adeguatamente raccolti e conservati.

## **2. Documenti di riferimento**

- *Commission Decision 2006/437/EC approving a Diagnostic Manual for avian influenza as provided for in Council Directive 2005/94/EC*
- WOAH *- World Organization for Animal Health, Terrestrial Manual, Chapter 3.3.4. Avian influenza* (including infection with high pathogenicity avian influenza viruses) (Version adopted in May 2021)
- WOAH *- World Organization for Animal Health, Terrestrial Manual, Chapter 3.3.14. Newcastle disease*  (infection with Newcastle disease virus) (Version adopted in May 2021)

### **3. Definizioni e acronimi utilizzati**

- **AIV**: virus dell'influenza aviaria
- **APMV-1**: Paramyxovirus aviario di tipo 1 (sin.: Orthoavulavirus aviario di tipo 1, AOAV-1)
- **Controllo interno (IC):** sequenza di RNA esogeno non target (IC-RNA, Indical) addizionato ad ogni campione, e sottoposto all'intero processo analitico a partire dalla fase di estrazione
- **Controllo negativo di processo (NPC**): campione non contenente il target ricercato processato unitamente ai campioni in esame a partire dalla fase di estrazione, in presenza di IC-RNA (Indical)
- **Controllo positivo di processo (PPC):** campione contente il target ricercato processato unitamente ai campioni in esame a partire dalla fase di estrazione

Per le altre definizioni e abbreviazioni fare riferimento all'allegato "**ALL PDP 011** - Principi generali per l'esecuzione delle tecniche di prova di biologia molecolare basate sulla reazione a catena della polimerasi (PCR)".

## **4. Descrizione delle attività e responsabilità**

Il Responsabile di Laboratorio o un suo delegato ha la responsabilità dell'organizzazione, del coordinamento e della verifica delle attività svolte dal personale incaricato (vedere elenco abilitati ai metodi di prova).

Il personale tecnico qualificato ha la responsabilità:

- della corretta esecuzione della procedura di prova qui descritta;
- della tracciabilità dei campioni in esame durante tutta la seduta analitica;
- della corretta gestione dei reagenti, kit e materiali di riferimento e delle apparecchiature.

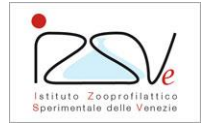

Il processo analitico, la qualifica del personale, la corretta performance delle apparecchiature e la gestione dei reagenti/kit/materiali di riferimento utilizzati sono descritte nei documenti correlati riportati al paragrafo 5, che completano con un approccio trasversale la presente procedura.

## **4.1 Attrezzature/strumenti/accessori**

Dotazione base di un laboratorio di biologia molecolare ("**ALL PDP 279 E** - Apparecchiature, reagenti, attrezzature e materiali consumabili per biologia molecolare"), con le seguenti integrazioni e/o specifiche:

- Centrifuga con rotore per provette da 15 e 50 ml con velocità di almeno 3000 × g
- KingFisher Flex Purification System with 96 PCR head (Thermofisher Scientific) e relativi consumabili (tip combs, piastre di eluizione da 96 pozzetti, piastre deep well da 96 pozzetti)
- Microlab Nimbus e relativi consumabili (tip combs, piastre di eluizione da 96 pozzetti, piastre deep well da 96 pozzetti, vaschette di plastica da 60 ml e 200 ml e puntali da 1000 µl e 300 µl con filtro).
- Microtubi per la conservazione di campioni ed acidi nucleici a ≤ -70°C
- QIAsymphony SP system (Qiagen) e relativi consumabili (microprovette da 2 ml compatibili, filter tips da 200 ul e 1500 ul, 8-rod covers, sample prep cartridges 8-well, elution microtubes CL and caps)
- TissueLyser II (Qiagen) e biglie in acciaio sterili da 5 mm

Per il corretto utilizzo e manutenzione delle apparecchiature fare riferimento ai relativi manuali d'uso e, ove previsti, ad altri documenti del sistema qualità (es. istruzioni operative (IO e IDD), procedure di taratura (PDT), allegati (ALL).

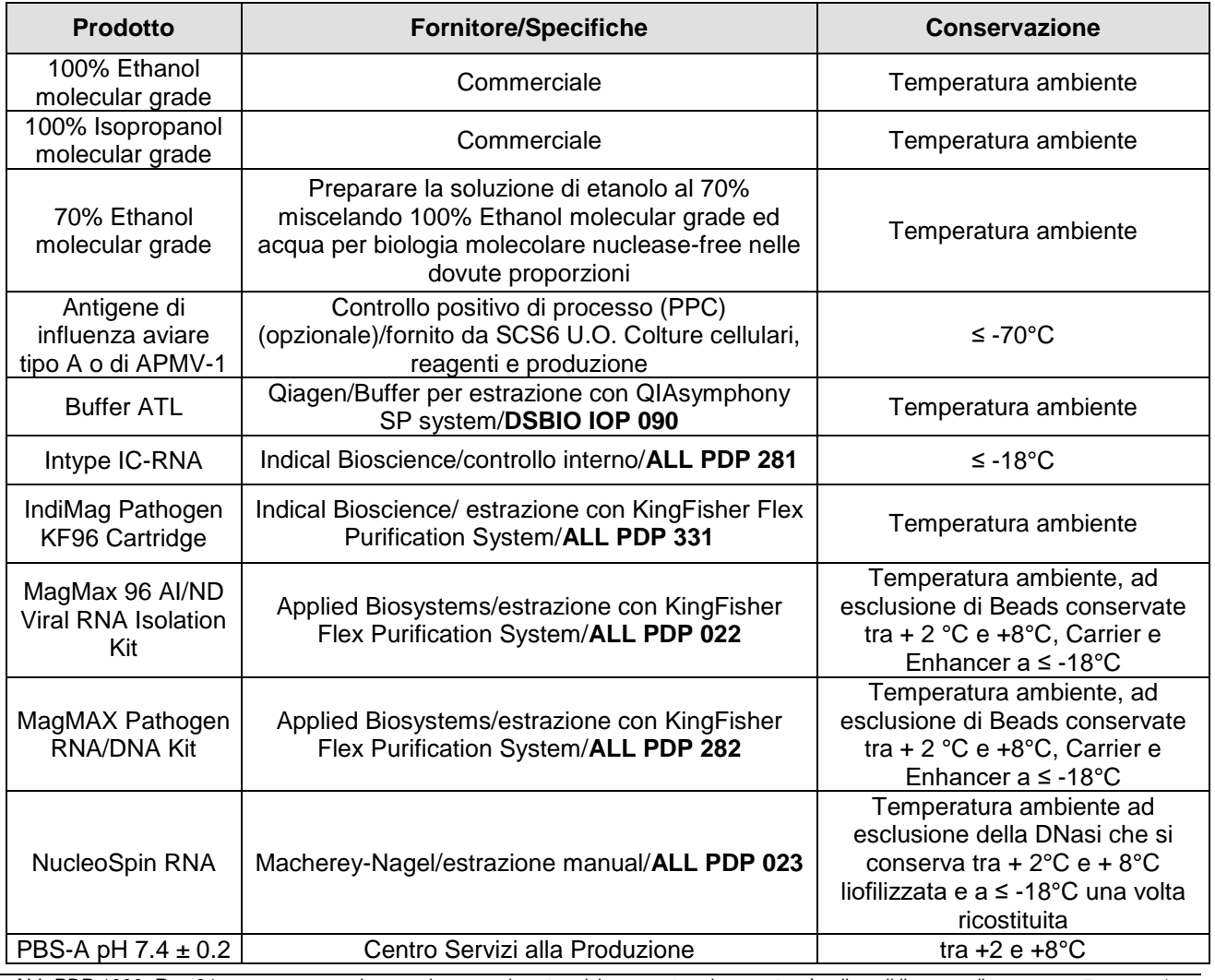

# **4.2 Reagenti/soluzioni/kit diagnostici**

La versione aggiornata del presente documento è disponibile on- line: www.izsvenezie.it. Copia controllata del documento on-line n° 01/01

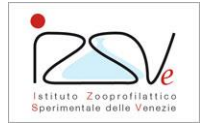

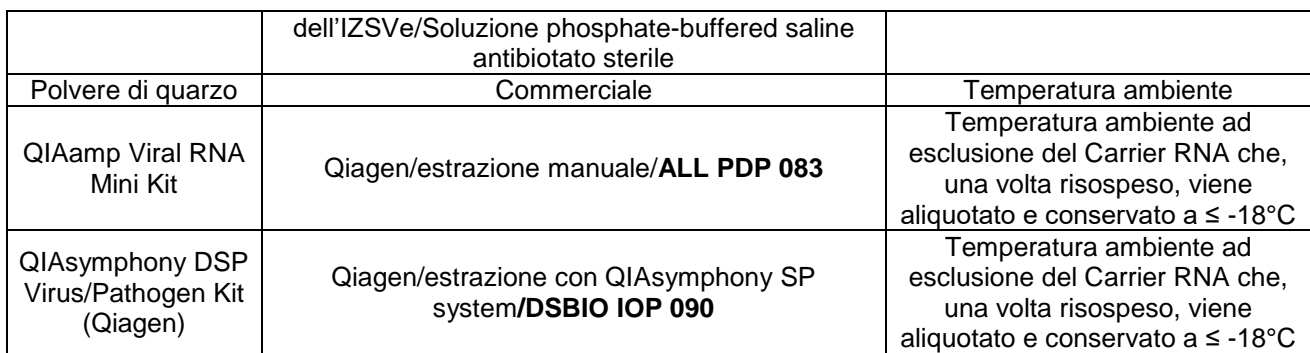

# **4.3 Norme di sicurezza**

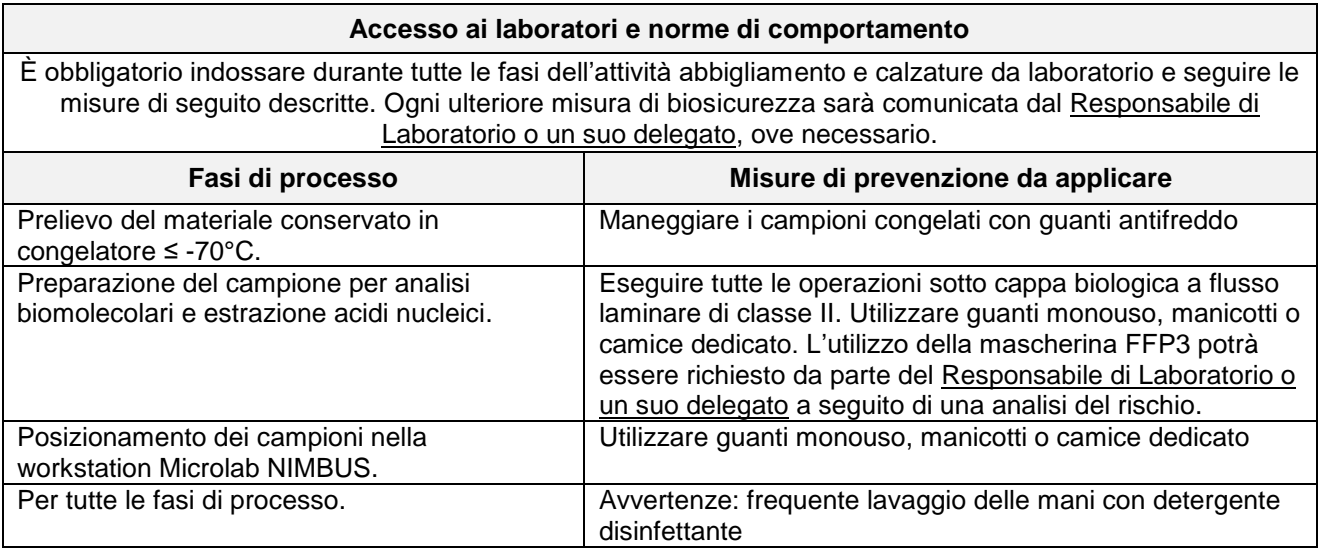

## **4.4 Modalità operative**

## **4.4.1 Verifiche da effettuare prima di iniziare la prova**

Vedere istruzione "**IZS IDD 069** - Criteri di idoneità e modalità specifiche per l'accettazione e conservazione di campioni conferiti per ricerca influenza aviaria e malattia di Newcastle".

### **4.4.2 Modalità di conservazione del campione durante l'analisi**

Conservare il campione secondo:

- "**IZS IDD 007** Criteri generali di idoneità dei campioni e modalità di conservazione" Nel dettaglio:
	- Isolati virali, omogenato di organi/tessuti, feci, stemperato di tamponi vengono conservati in frigorifero tra + 2°C e + 8°C fino alla fine delle analisi relative e conseguente emissione di esito.
	- Successivamente all'emissione dell'esito, i campioni positivi e di interesse biologico possono essere archiviati in congelatore a ≤ -70°C;
	- Gli acidi nucleici estratti vengono conservati a ≤ -70°C fino all'utilizzo (oppure a temperatura + 2°C e + 8°C nel caso di utilizzo immediato).

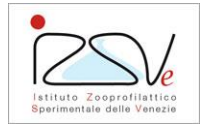

## **4.4.3 Controlli**

Al fine di assicurare l'attendibilità delle analisi biomolecolari in tutte le fasi del processo di diagnosi, i controlli di seguito riportati vengono inclusi in ogni seduta di estrazione:

- Controllo negativo di processo (NPC);
- Controllo interno (IC), ove previsto;
- Controllo positivo di processo (PPC), ove previsto, su indicazione del Responsabile di Laboratorio o un suo delegato e solo per le metodiche biomolecolari che non prevedono l'uso del controllo interno.

#### **4.4.4 Preparazione del campione**

Vedere "**ALL PDP 009** - Istruzione per l'esecuzione di un test diagnostico mediante PCR: Buone pratiche di laboratorio", e **ALL PDP 011**.

In funzione della matrice in esame, utilizzare il kit di estrazione adeguato, come dettagliato di seguito:

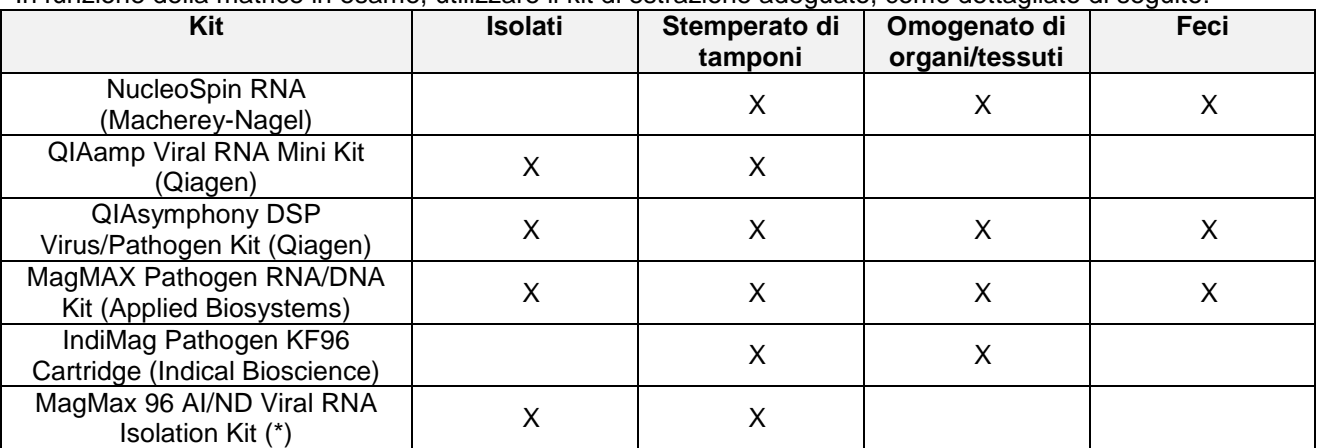

(\*) L'uso di questo kit è raccomandato in circostanze emergenziali motivate da specifiche necessità (es. mancato approvvigionamento dei rimanenti kit di estrazione)

I campioni possono essere analizzati in singolo o in pool. I pool devono essere costituiti da campioni provenienti dalla stessa unità epidemiologica, dalla stessa sede anatomica e dalla stessa specie. Eventuali scostamenti da queste indicazioni, devono essere definiti dal Responsabile di Laboratorio o un suo delegato. Al fine di evitare cross-contaminazioni, campioni da singole unità epidemiologiche devono essere processati con pinze e forbici sterili dedicate. Per l'intera procedura, utilizzare puntali con filtro e plastiche sterili.

#### **4.4.4.1 Isolati**

Prelevare mediante puntale sterile con filtro la quantità di campione richiesta, in base al sistema di estrazione impiegato, e procedere direttamente con l'estrazione degli acidi nucleici.

### **4.4.4.2 Tamponi**

- In base alla tipologia e al numero di tamponi da processare, in provetta/tubo sterile dispensare un volume di PBS-A secondo le indicazioni sotto riportate.
	- tamponi singoli: punta sottile  $\rightarrow$  750 µl di PBS-A punta grossa  $\rightarrow$  1 ml di PBS-A
	- pool da 2-5 tamponi: punta sottile  $\rightarrow$  1 ml di PBS-A punta grossa  $\rightarrow$  2 ml di PBS-A
	- pool da 6-10 tamponi: punta sottile  $\rightarrow$  1,5 ml di PBS-A punta grossa  $\rightarrow$  3 ml di PBS-A

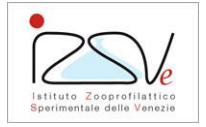

- Immergere la/e estremità del/i tampone/i nel PBS-A, recidere dall'asta manualmente, o con forbice/tronchesino e miscelare mediante vortex per circa 15 sec
- Immergere gli strumenti utilizzati in Virkon 1%, sodio ipoclorito 0.6% o altro idoneo disinfettante
- Alternativamente, la/e estremità del/i tampone/i possono essere immersi nel PBS-A per circa 30 sec assicurando il completo contatto con il liquido, e stemperati manualmente in modo vigoroso
- Centrifugare per 2 min a circa 18000 × *g*; questo step è opzionale per i tamponi tracheali, ma fortemente raccomandato per tamponi cloacali visibilmente sporchi di feci
- Prelevare mediante puntale sterile con filtro la quantità di campione richiesta, in base al sistema di estrazione impiegato, e procedere direttamente con l'estrazione degli acidi nucleici

Importante: sebbene sia preferibile analizzare i tamponi singolarmente o in pool di dimensioni ridotte, in particolari condizioni (es. durante una emergenza epidemica) per galliformi è possibile analizzare pool da massimo 10 tamponi, al fine di rendere più efficiente il processo diagnostico e ridurre i tempi di refertazione. Per tamponi da specie non galliformi (es. anatidi, faraone, quaglie) o ambiti circoscritti identificati dal Responsabile di Laboratorio in funzione della situazione epidemiologica, si raccomanda di unire in pool non più di 5 tamponi.

## **4.4.4.3 Organi e tessuti**

### **Omogeneizzazione con pestello e mortaio**

- Utilizzando forbici e pinze sterili prelevare circa 150-200 mg di tessuto  $(*)$  (corrispondenti a circa 5 mm<sup>3</sup>) e deporli in un mortaio sterile
- Aggiungere una piccola quantità di polvere di quarzo e omogeneizzare con il pestello
- Aggiungere PBS-A sterile in rapporto 1:4 p/v (circa 450-600 µl), omogeneizzare e trasferire il materiale in una provetta sterile
- Immergere gli strumenti utilizzati in Virkon 1%, sodio ipoclorito 0.6% o analogo disinfettante
- Chiarificare il campione per 2 min a 18000 × *g*
- In una provetta sterile trasferire, mediante puntale sterile con filtro, la quantità di campione richiesta, in base al sistema di estrazione impiegato, e procedere direttamente con l'estrazione degli acidi nucleici

### **Omogeneizzazione con TissueLyser II**

- Utilizzando forbici e pinze sterili prelevare circa 150-200 mg di tessuto (\*) (corrispondenti a circa 5 mm<sup>3</sup>) e deporli in una provetta sterile
- Aggiungere una biglia in acciaio sterile da 5 mm di diametro
- Aggiungere PBS-A sterile in rapporto 1:4 p/v (circa 450-600 µl) e omogeneizzare a 30 Hz per 3 min
- Immergere gli strumenti utilizzati in Virkon 1%, sodio ipoclorito 0,6% o analogo disinfettante
- Chiarificare il campione per 2 min a 18000 × *g*
- In una provetta sterile trasferire, mediante puntale sterile con filtro, la quantità di campione richiesta, in base al sistema di estrazione impiegato, e procedere direttamente con l'estrazione degli acidi nucleici

(\*) se il campione è composto da un pool di organi o organi molto voluminosi, prelevare porzioni di tessuto in più punti, ed aggiungere PBS-A sterile mantenendo inalterato il rapporto di diluizione (1:4 p/v). Per l'omogeneizzazione con TissueLyser II, prelevare non più di 3 porzioni di tessuto da circa 150-200 mg ciascuna (corrispondenti a circa 5 mm<sup>3</sup>). Qualora ci fosse la necessità di prelevare più di tre porzioni di tessuto, procedere con pestello e mortaio.

### **4.4.4.4 Feci**

- Utilizzando uno strumento sterile, prelevare le feci (solitamente, 1 gr) e deporle in una provetta sterile
- Aggiungere PBS-A sterile in rapporto 1:4 p/v e risospendere accuratamente mediante vortex per 30 sec
- Immergere gli strumenti utilizzati in Virkon 1%, sodio ipoclorito 0,6% o analogo disinfettante
- Chiarificare il campione per 2 min a 18000 × *g*
- In una provetta sterile trasferire, mediante puntale sterile con filtro, la quantità di campione richiesta, in base al sistema di estrazione impiegato, e procedere direttamente con l'estrazione degli acidi nucleici

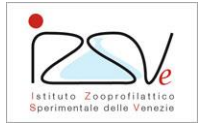

## **4.4.5 Estrazione degli acidi nucleici**

### **4.4.5.1 NucleoSpin RNA kit (Macherey-Nagel)**

Kit raccomandato per l'estrazione di RNA da omogenato d'organo, feci, e da stemperato di tamponi. Ricostituire i reagenti e conservarli secondo le indicazioni riportate nell'allegato "**ALL PDP 023 -** RNA isolation user manual (Macherey-Nagel)**"**. Applicare il protocollo "RNA purification from cultured cells and tissue" con le specifiche di seguito riportate. I volumi indicati si intendono per singolo campione. Nota: la seguente procedura non utilizza  $\beta$ -mercaptoetanolo.

- Miscelare 300 µl di Buffer RA1 e 300 µl di etanolo 70% in una microprovetta tipo Eppendorf sterile
- **Se previsto il controllo interno**: aggiungere 6 µl di intype IC-RNA, corrispondenti a 1:10 del volume di eluizione, come indicato nell'allegato "**ALL PDP 281 -** Handbook intype IC-RNA"
- Aggiungere 100 µl di campione e miscelare mediante pipetta
- Posizionare una colonnina (NucleoSpin RNA Column, blue ring) all'interno di un tubo di raccolta (collection tube), trasferire il lisato nella colonnina e centrifugare per 30 sec a 11000 × *g*
- Eliminare il flow-through e posizionare la colonnina in un nuovo collection tube
- Aggiungere 350 µl di Membrane Desalting Buffer e centrifugare per 1 min a 11000 × *g*;
- Preparare la DNase reaction mixture in una microprovetta tipo Eppendorf sterile miscelando 10 μl di rDNase ricostituita e 90 μl di Reaction Buffer for rDNase
- Trasferire 95 μl di DNase reaction mixture direttamente al centro della membrana di silice della colonnina e incubare a temperature ambiente per 15 min;
- Aggiungere 200 μl di Buffer RAW2 e centrifugare per 30 sec a 11000 × *g*
- Eliminare il flow-through e posizionare la colonnina in un nuovo collection tube
- Aggiungere 600 μl di Buffer RA3 e centrifugare per 30 sec a 11000 × *g*
- Eliminare il flow-through e posizionare la colonnina in un nuovo collection tube
- Aggiungere 250 μl di Buffer RA3 e centrifugare per 2 min a 15000 × *g*
- Posizionare la colonnina in una microprovetta tipo Eppendorf da 1.5 ml sterile, ed eluire l'RNA in 60 μl di RNase-free H2O centrifugando per 1 min a 11000 × *g*

### **4.4.5.2 QIAamp Viral RNA Mini Kit (Qiagen)**

Kit raccomandato per l'estrazione di RNA da isolati virali e da stemperato di tamponi. Ricostituire i reagenti e conservarli secondo le indicazioni riportate nell'"**ALL PDP 083** - QIAamp viral RNA mini Handbook".

- Preparare la miscela di buffer AVL e carrier RNA-buffer AVE secondo le indicazioni riportate nell'allegato **ALL PDP 083** e trasferire 560 μl della miscela in una microprovetta tipo Eppendorf da 1.5 ml sterile
- **Se previsto il controllo interno**: sottrarre alla miscela buffer AVL-carrier RNA un volume pari a 6 μl, ed aggiungere un egual volume di intype IC-RNA corrispondenti a 1:10 del volume di eluizione, come indicato nell'allegato **ALL PDP 281**
- Aggiungere 140 μl di campione e miscelare accuratamente mediante vortex
- Incubare a temperatura ambiente per 10 min e centrifugare brevemente per rimuovere eventuali gocce dal tappo
- Aggiungere 560 μl di etanolo assoluto (96-100%), miscelare accuratamente mediante vortex, e centrifugare brevemente per rimuovere eventuali gocce dal tappo
- Trasferire 630 μl di lisato in una QIAamp Mini column e centrifugare per 1 min a 6000 × *g*
- Eliminare il flow-through e posizionare la colonnina in un nuovo collection tube
- Trasferire il rimanente lisato (630 μl) nella colonnina e centrifugare per 1 min a 6000 × *g*
- Eliminare il flow-through e posizionare la colonnina in un nuovo collection tube
- Aggiungere 500 μl di Buffer AW1 e centrifugare per 1 min a 6000 × *g*
- Eliminare il flow-through e posizionare la colonnina in un nuovo collection tube
- Aggiungere 500 μl di Buffer AW2 e centrifugare per 3 min alla massima velocità
- Eliminare il flow-through e posizionare la colonnina in una microprovetta tipo Eppendorf da 1.5 ml sterile
- Aggiungere 60 μl di Buffer AVE e incubare a temperatura ambiente per 1 min
- Eluire l'RNA centrifugando per 1 min a 6000 × *g*

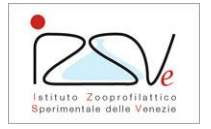

### **4.4.6 Estrazione acidi nucleici automatica**

#### **4.4.6.1 QIAsymphony DSP Virus/Pathogen Midi kit (Qiagen) con QIAsymphony SP instrument (Qiagen)**

Kit raccomandato per l'estrazione di acidi nucleici da isolati virali, omogenato di organi/tessuti, feci e stemperato di tamponi. Ricostituire i reagenti e conservarli secondo le indicazioni riportate nella istruzione "**DSBIO IOP 090 -** Utilizzo dell'estrattore automatico QIAsymphony SP".

- **Se previsto il controllo interno**: preparare la miscela di Buffer AVE, carrier RNA e IC-RNA come indicato nella **DSBIO IOP 090**
- Distribuire 250 μl di Lysis Buffer ATL in microprovette da 2 ml sterili compatibili con lo strumento
- Aggiungere 300 μl di campione
- Procedere con l'estrazione degli acidi nucleici seguendo la procedura riportata nella **DSBIO IOP 090**, applicando gli script C400OBL CR22710 ID3359 (**se previsto il controllo interno**) o "Complex 400 OBL V4 DSP (se non previsto controllo interno)

#### **4.4.6.2 MagMAX Pathogen RNA/DNA Kit (Applied Biosystems) con KingFisher Flex Purification System with 96 PCR head (Thermofisher Scientific)**

Kit raccomandato per l'estrazione di acidi nucleici da isolati virali, omogenato di organi/tessuti, feci e stemperato di tamponi. Ricostituire i reagenti e conservarli secondo le indicazioni riportate nell'allegato "**ALL PDP 282 -** MagMAX Pathogen RNA DNA kit**"**. Applicare il protocollo "Low-cell-content samples" per "KingFisher Flex/MagMAX Express-96 Deep Well Magnetic Particle Processor" con le specifiche di seguito riportate. I volumi indicati si intendono per singolo campione.

- In un tubo sterile, preparare la Lysis/Binding Solution pipettando nell'ordine indicato: 250 μl di Lysis/Binding Solution Concentrate, 2 μl di Carrier RNA, 9 μl di intype IC-RNA (**se previsto il controllo interno**, corrispondenti a 1:10 del volume di eluizione, come indicato nell'allegato **ALL PDP 281**) e 250 μl di isopropanolo 100%;
- Mescolare mediante vortex il reagente Nucleic Acid Binding Beads (biglie) e preparare la Bead Mix miscelando 10 μl di biglie e 10 μl di Lysis Enhancer;
- Allestire: tip comb plate (standard plate), due piastre contenenti 300 μl di Wash Solution 1 (deep well plate), due piastre contenenti 450 μl di Wash Solution 2 (deep well plate), una piastra contenente 90 μl di Elution Buffer (standard plate);
- In una deep well plate (sample plate) trasferire 20 μl di Bead Mix, 200 μl di campione e 500 μl di Lysis/Binding Solution;
- Selezionare il protocollo MagMAX\_Pathogen (4462359\_DW\_HV o MagMAX\_Pathogen\_High volume 96 DW);
- Posizionare le piastre negli specifici alloggiamenti resi disponibili dallo strumento seguendo le istruzioni riportate sul display ed avviare lo strumento.

#### **4.4.6.3 MagMAX Pathogen RNA/DNA Kit (Applied Biosystems) con workstation Microlab NIMBUS integrata con King Fisher Presto System (Hamilton)**

Kit raccomandato per l'estrazione di acidi nucleici da isolati virali, omogenato di organi/tessuti, feci e stemperato di tamponi. Ricostituire i reagenti e conservarli secondo le indicazioni riportate nell'allegato **ALL PDP 282**.

Seguire quanto riportato nella **IZS IDD 286** "Utilizzazione della workstation robotizzata Microlab Nimbus integrata con King Fisher Presto (Hamilton)".

Aprire il protocollo *MagMax\_Pathogen\_DNA\_RNA\_HighVolume* nella versione in uso salvato nel computer associato al Microlab Nimbus e seguire le operazioni di preparazione del piano di lavoro e caricamento campioni indicate con le seguenti specifiche:

• In un tubo sterile, preparare la Lysis/Binding Solution pipettando nell'ordine indicato per ciascun campione: 250 μl di Lysis/Binding Solution Concentrate, 2 μl di Carrier RNA, 9 μl di intype IC-RNA (**se previsto il controllo interno**, corrispondenti a 1:10 del volume di eluizione, come indicato nell'allegato **ALL PDP 281**) e 250 μl di isopropanolo 100%. Il volume totale di Lysis/Binding Solution da preparare

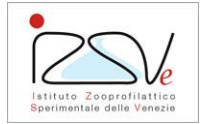

viene calcolato automaticamente dal protocollo in base al numero complessivo di campioni da sottoporre ad analisi. Versare la soluzione in una vaschetta da 60 ml e collocarla all'interno dello strumento nella posizione indicata;

- Mescolare mediante vortex il reagente Nucleic Acid Binding Beads (biglie) e preparare in eppendorf da 2 ml la Bead Mix miscelando 10 μl di biglie e 10 μl di Lysis Enhancer per campione. Il volume totale di Beads Mix e il numero di provette da 2 ml da preparare viene calcolato automaticamente dal protocollo in base al numero di campioni complessivo da sottoporre ad analisi. Collocare le provette all'interno dello strumento nella posizione indicata;
- Riempire una vaschetta da 60 ml con il volume di Elution buffer calcolato automaticamente dal protocollo in base al numero di campioni da estrarre e posizionarla all'interno dello strumento nello spazio indicato;
- Riempire una vaschetta da 200 ml con il volume di Wash buffer 1 calcolato automaticamente dal protocollo in base al numero complessivo di campioni da estrarre, e collocarla all'interno dello strumento nella posizione indicata;
- Riempire una vaschetta da 200 ml con il volume di Wash buffer 2 calcolato automaticamente dal protocollo in base al numero complessivo di campioni da estrarre, e collocarla all'interno dello strumento nella posizione indicata.

### **4.4.6.4 IndiMag Pathogen KF96 Cartridge (Indical Bioscence) con KingFisher Flex Purification System with 96 PCR head (Thermofisher Scientific)**

Kit raccomandato per l'estrazione di acidi nucleici da omogenato di organi/tessuti e stemperato di tamponi. Ricostituire i reagenti e conservarli secondo le indicazioni riportate nell'allegato "**ALL PDP 331 -** IndiMag Pathogen Cartridge Handbook". Applicare il protocollo "Purification of pathogen nucleic acids from fluid samples. Procedure for use with KingFisher Flex (or similar)" con le specifiche di seguito riportate. I volumi indicati si intendono per singolo campione.

- Miscelare per inversione la cartuccia "2" (Wash 1) fino a completa risospensione delle biglie;
- Centrifugare tutte le cartucce per 1 min a 500 × *g;*
- Rimuovere la pellicola protettiva dalla cartuccia "1" ("Lysate") e trasferire 200 μl di campione;
- In un tubo sterile, preparare una miscela composta da 500 μl di Lysis Buffer e 10 μl di intype IC-RNA (**se previsto il controllo interno**, corrispondenti a 1:10 del volume di eluizione, come indicato nell'allegato **ALL PDP 281**);
- Trasferire nella cartuccia "1" ("Lysate") 500 μl della soluzione di lisi precedentemente preparata
- Rimuovere la pellicola protettiva dalle rimanenti cartucce;
- Selezionare il protocollo IndiMag\_C\_Pathogen\_KF\_Flex;
- Posizionare le piastre negli specifici alloggiamenti resi disponibili dallo strumento seguendo le istruzioni riportate sul display, posizionare il rod cover plate "6" ed avviare lo strumento.

#### **4.4.6.5 MagMAX-96 AI/ND Viral RNA Isolation kit (Applied Biosystems) con KingFisher Flex Purification System with 96 PCR head (Thermofisher Scientific)**

Kit raccomandato per l'estrazione di acidi nucleici da isolati virali e stemperato di tamponi, in circostanze emergenziali motivate da specifiche necessità (es. mancato approvvigionamento dei rimanenti kit di estrazione). Ricostituire i reagenti e conservarli secondo le indicazioni riportate nell'allegato "**ALL PDP 022 -** MagMAX-96 AI/ND Viral RNA Isolation kit user guide". Applicare il protocollo indicato nell'allegato **ALL PDP 022,** con le specifiche di seguito riportate. I volumi indicati si intendono per singolo campione.

- In un tubo sterile, miscelare miscelare 101 μl di Viral Lysis/Binding solution, 20 µl di Beads Resuspension solution e 5 μl di intype IC-RNA (corrispondenti a 1:10 del volume di eluizione, come indicato nell'allegato **ALL PDP 281)** e trasferire 123 µl della soluzione preparata in una deep well plate. Aggiungere 50 µl di campione.
- Allestire: tip comb plate (standard plate), due piastre deep well contenenti 100 μl di Wash Solution 1 e due piastre contenenti 100 μl di Wash Solution 2, una piastra contenente 50 μl di Elution Buffer (standard plate)
- Selezionare il protocollo MagMAX\_AM1835\_2xW1.
- Posizionare le piastre negli specifici alloggiamenti resi disponibili dallo strumento seguendo le istruzioni riportate sul display ed avviare lo strumento.

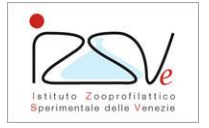

## **4.4.7 Analisi degli acidi nucleici estratti mediante metodi molecolari**

Applicare le PDP in uso presso il laboratorio, in base al target virale ricercato.

#### **4.4.8 Verifica delle condizioni di accettabilità**

I risultati sono considerati attendibili se i controlli danno i risultati attesi. Per i criteri di accettabilità, fare riferimento alle specifiche PDP.

L'uso del controllo interno è raccomandato per minimizzare il rischio di risultati falsi negativi, dovuti ad una estrazione degli acidi nucleici sub-ottimale o alla presenza di inibitori della PCR nell'acido nucleico estratto. Se il controllo interno presenta risultati non conformi (negativo o con Ct > 30) associati ad un campione dubbio o negativo, l'amplificazione può essere ripetuta diluendo gli acidi nucleici estratti di un fattore 1:10. In alternativa, è possibile eseguire nuovamente l'analisi a partire da una nuova estrazione di acidi nucleici, diluendo maggiormente il campione biologico (tipicamente, arrivando ad una diluizione finale 1:10). Il controllo interno può presentare Ct > 30 o risultare negativo anche in campioni fortemente positivi per il target virale, se co-amplificato in una reazione di tipo duplex. In tal caso, il campione può considerarsi conforme e l'analisi non necessita ripetizioni.

#### **5. Documenti allegati e/o correlati**

- **IZS IDD 007**: Criteri generali di idoneità dei campioni e modalità di conservazione
- **IZS IDD 069:** Criteri di idoneità e modalità specifiche per l'accettazione e conservazione di campioni conferiti per ricerca influenza aviaria e malattia di Newcastle
- **IZS IDD 286:** Utilizzazione della workstation robotizzata Microlab Nimbus integrata con King Fisher Presto (Hamilton)
- **ALL PDP 009**: Istruzione per l'esecuzione di un test diagnostico mediante PCR: Buone pratiche di laboratorio
- **ALL PDP 011:** Principi generali per l'esecuzione delle tecniche di prova di biologia molecolare basate sulla reazione a catena della polimerasi (PCR)
- **ALL PDP 022:** MagMAX-96 AI/ND Viral RNA Isolation kit user guide
- **ALL PDP 023:** RNA isolation user manual (Macherey-Nagel)
- **ALL PDP 083:** QIAamp viral RNA mini Handbook
- **ALL PDP 279 E:** Apparecchiature, reagenti, attrezzature e materiali consumabili per biologia molecolare
- **ALL PDP 281:** Handbook intype IC-RNA
- **ALL PDP 282:** MagMAX Pathogen RNA DNA kit
- **ALL PDP 331**: IndiMag Pathogen Cartridge Handbook
- **DSBIO IOP 090:** Utilizzo dell'estrattore automatico QIAsymphony SP